## **فهرست مطالب**

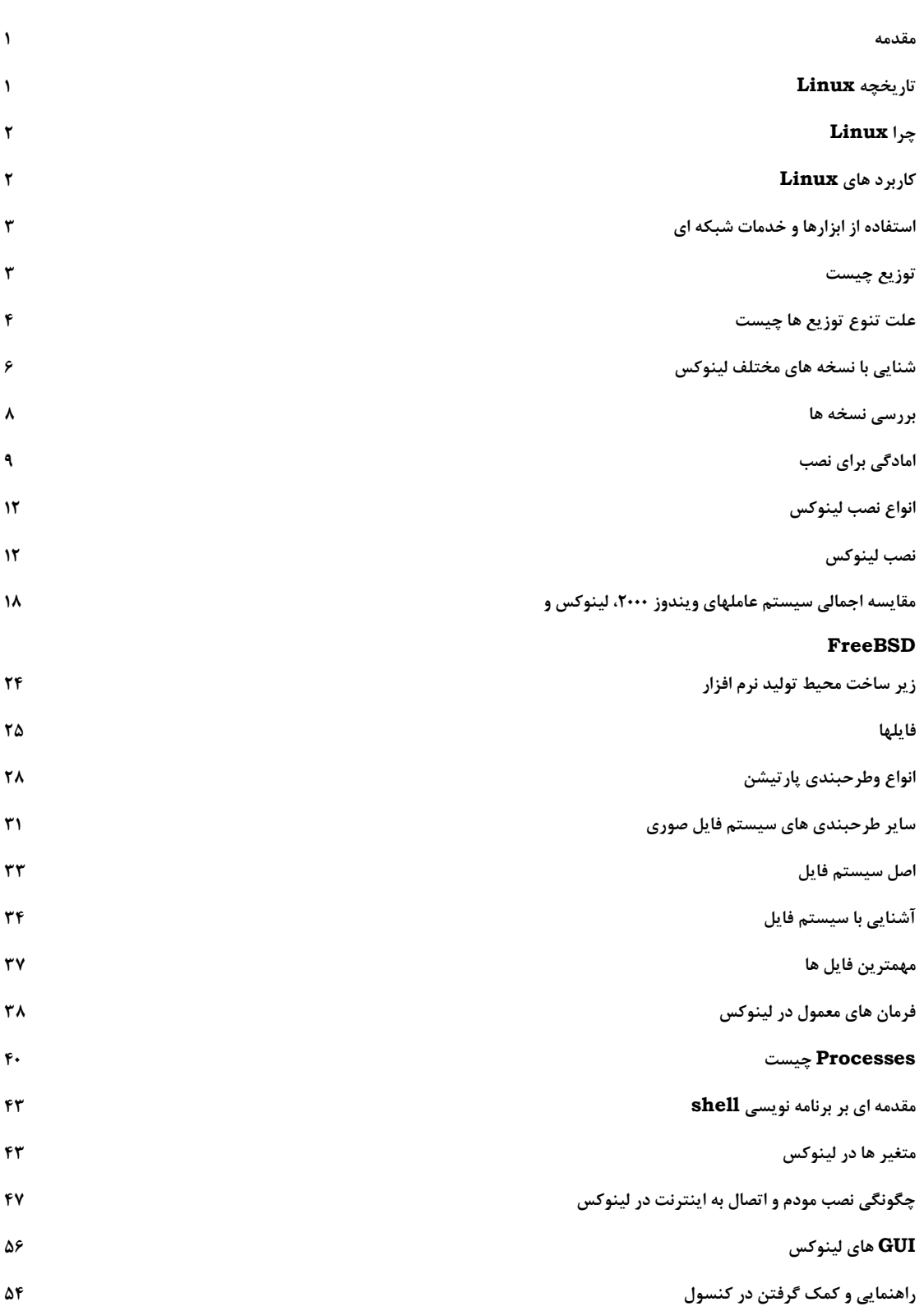